Opolski Urząd Wojewódzki w Opolu **KAYSI** 45-082 Opole **KANCILARIA** Piastowska 14  $2019 - 04 - 29$ PSiZ.I.431.22.2019 cin. 11110 20198

r age i or i m  $w/v \le 2n$ 

**Burmistrz Nysy** 

Opole, 2019-04-29

INFORMACJA

 $Burmus172|L-cq||$ 

Podpis

Pismo

W załączeniu przekazuję wystąpienie pokontrolne

Załączniki:

1. wystapienie pokontrolne.(2535694\_2906795).pdf

Dokument nie zawiera podpisu Podpis elektroniczny

https://cpuap.gov.pl/warehouse/feDocContent?id=78110588&type=EPUAP\_XML 2019-04-29

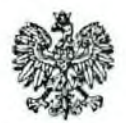

**WOJEWODA OPOLSKI** 

PSiZ.I.431.22.2019.AK

Opole, dnia 29 kwietnia 2019 r.

Pan Kordian Kolbiarz **Burmistrz Nysy** ul. Kolejowa 15 48-300 Nysa

## **WYSTAPIENIE POKONTROLNE**

W dniach: 12-13 marca 2019 r. przeprowadzono kontrolę problemową w Urzędzie Miejskim w Nysie, w zakresie wykorzystania dotacji, udzielonej z rezerwy celowej budżetu państwa na przeciwdziałanie i usuwanie skutków klęsk żywiołowych pod względem: jej zgodności z celowym przeznaczeniem, stanem realizacji dotowanych zadań oraz zachowaniem zasad wynikających z ustawy z dnia 12 marca 2004 r. o pomocy społecznej.

Wyniki kontroli zostały przedstawione w protokole.

Pozytywnie z nieprawidłowościami ocenia się działalność Urzedu Miejskiego w Nysie, w kontrolowanym zakresie.

Nie wnosi się uwag do:

- 1) trybu powołania Komisji ds. ustalania skutków i szacowania strat powstałych na terenie gminy Nysa w dniu 3.06.2018 r.,
- 2) terminowości w zakresie sporządzania wywiadów środowiskowych oraz wydawania decyzji administracyjnych,
- 3) zapewnienia stronom czynnego udziału w każdym stadium postępowania,

Stwierdzono nst. nieprawidłowości:

- 1) nie dokonanie przez Komisję ds. ustalania skutków i szacowania strat powstałych na terenie gminy Nysa w dniu 3.06.2018 r., w przypadku strat powyżej 6.000,00 zł szacunku procentu zniszczeń, stanowiącego podstawę ustalenia kwoty pomocy finansowej, co stanowi naruszenie Zasad udzielania, ze środków rezerwy celowej budżetu państwa na przeciwdziałanie i usuwanie skutków klęsk żywiolowych, pomocy finansowej w formie zasiłków celowych, o których mowa w ustawie o pomocy społecznej, dla rodzin lub osób samotnie gospodarujących, poszkodowanych w wyniku zdarzeń noszących znamiona klęsk żywiołowych, a także § 2 pkt 2 zarządzenia Burmistrza Nysy nr 1747/2018 z dnia 4 czerwca 2018 r.;
- 2) nie rozpoznanie żadnej z okoliczności wymienionych w pkt 6 wytycznych MSWiA, przy ustalaniu wysokości zasiłków do 6.000,00 zł, co stanowi naruszenie Zasad udzielania pomocy z dotacji celowej budżetu państwa na przeciwdziałanie i usuwanie skutków klęsk żywiołowych w ramach pomocy finansowej w formie zasiłków celowych, o których mowa w ustawie o pomocy społecznej dla rodzin lub osób samotnie gospodarujących, poszkodowanych w wyniku zdarzeń noszących znamiona kleski żywiołowej, mających miejsce w 2016 r., począwszy od czerwca tego roku, określonych przez Ministra Spraw Wewnętrznych i Administracji w piśmie z dnia 24.06.2016 r., nr DOLiZK-IV-775-1/2016;
- 3) brak w aktach spraw kopii dokumentów potwierdzających prawo wnioskodawców do budynku/lokalu mieszkalnego co stanowi naruszenie warunków określonych w cz. II pkt. 3 Zasad przyjętych przez MSWiA;
- 4) przyznanie prawa do zasiłku na remont budynku/lokalu mieszkalnego w wysokości 10.000,00 zł, pomimo nie ustalenia uprawnienia strony do tej formy pomocy;
- 5) przyznawanie pomocy na remont budynku/lokalu mieszkalnego w wysokości zapewniającej pełną rekompensatę powstałego w majątku uszczerbku, co stanowi naruszenie Zasad MSWiA określonych w cz. II pkt 6;
- 6) brak dat wpływu do Ośrodka na dokumentach załączonych do wniosków o przyznanie pomocy lub oznaczenia ich jako załączniki do wniosku o przyznanie pomocy, co narusza zasadę pisemności postępowania określoną w art. 14 § 1 k.p.a.;
- 7) nie ustalenie przez pracownika socjalnego, w trakcie przeprowadzania wywiadu środowiskowego, rzeczywistych potrzeb strony w zakresie konieczności zapewnienia jej niezbędnych potrzeb bytowych oraz zasobów i możliwości strony w zakresie przezwyciężenia trudnej sytuacji życiowej w oparciu o posiadane zasoby i możliwości. co stanowi naruszenie art. 107 ust. 1 ustawy o pomocy społecznej oraz § 2 ust. 4 i 5 rozporządzenia ws. rodzinnego wywiadu środowiskowego;
- 8) prowadzenie postępowania z naruszeniem zasad określonych w art. 2, art. 3 ust. 3 ustawy o pomocy społecznej w związku z art. 7 i 77 § 1 k.p.a.;
- $9)$ podpisywanie cz. V. kwestionariuszy wywiadów przez pracownika Ośrodka, co stanowi naruszenie zasad określonych w ustawie o pomocy społecznej oraz rozporządzeniu ws. wywiadu środowiskowego;
- 10) nie zobowiązanie stron w rozstrzygnięciu decyzji przyznających prawo do zasiłku na remont budynku/lokalu mieszkalnego do rozliczenia poniesionych wydatków oraz nie wskazanie terminu wywiązania się z tego obowiązku, co stanowi naruszenie art. 107 § 1 pkt 5 k.p.a. w związku z Zasadami MSWiA określonymi dla przyznawania pomocy z budżetu państwa na remont uszkodzonego budynku/lokalu mieszkalnego;
- 11) uzasadnianie wydanych rozstrzygnięć niezgodnie z wymogami określonymi w art. 107 § 3 k.p.a.;
- 12) zamieszczenie pouczeń w wydanych decyzjach administracyjnych o treści niezgodnej z zasadami wyrażonymi w: art. 109 ustawy o pomocy społecznej, art. 129 § 1, art. 107 § 1, pkt 7 i 9 k.p.a.;
- 13) wypłatę świadczeń przed doręczeniem decyzji, co stanowi naruszenie art. 110 § 1  $k.p.a.$
- 14) wydatkowanie z dotacji celowej z budżetu państwa, na wypłatę zasiłków 90,05% uruchomionych z budżetu państwa środków;
- 15) wykorzystanie dotacji z budżetu państwa w wysokości 9.200,00 zł, niezgodnie z przeznaczeniem tj. na pokrycie kosztów świadczeń wypłaconych ze środków własnych gminy w okresie od 15.06.2018 r. do 12.07.2018 r., a nie na wypłatę zasiłków celowych dla rodzin i osób poszkodowanych w wyniku niekorzystnego zjawiska atmosferycznego noszącego znamiona klęski żywiołowej;
- 16) nie posiadaniu przez Ośrodek na dzień kontroli, tj. 12.03.2019 r. dokumentacji potwierdzającej rozliczenie się osób uprawnionych z poniesionych wydatków na remont budynków/lokali mieszkalnych, ani podjęcia działań w celu wezwania stron do przedstawienia faktur i rachunków;
- 17) uznanie przez Ośrodek za prawidłowe rozliczenie się świadczeniobiorców z wydatków poniesionych na usuwanie skutków zdarzenia mającego miejsce w dniu 3.06.2018 r, w Gminie Nysa, pomimo:
	- nie przedstawienia dowodów potwierdzających wykorzystanie zasiłków w pełnej wysokości,
	- pokrycia z zasiłku zakupów lub usług niezwiązanych z usuwaniem skutków zdarzenia mającej miejsce w dniu 3.06.2018 r.,
	- przedstawienia faktur i rachunków wystawionych i opłaconych przed wystąpieniem zdarzenia.

Za przyczyny stwierdzonych nieprawidłowości uznano:

1) nieznajomość zasad udzielania, ze środków rezerwy celowej budżetu państwa na przeciwdziałanie i usuwanie skutków klęsk żywiołowych - pomocy finansowej w formie zasiłków celowych, o których mowa w ustawie o pomocy społecznej, dla rodzin lub osób samotnie gospodarujących, poszkodowanych w wyniku zdarzeń noszących znamiona klesk żywiołowych:

2) niedostateczną znajomość przepisów ustawy o pomocy społecznej, ustawy o finansach publicznych i k.p.a.

Osobami odpowiedzialnymi za powstanie stwierdzonych nieprawidłowości uznaje sie: Burmistrza Nysy, członków Komisji ds. usuwania skutków i szacowania strat powstałych na terenie Gminy Nysa w wyniku nawalnicy w dniu 3 czerwca 2018 r., Dyrektora Ośrodka Pomocy Społecznej w Nysie oraz pracowników socjalnych.

W związku z powyższym, na podstawie art. 128 ust. 1 ustawy o pomocy społecznej,

## zalecam:

- zwrot dotacji w łącznej kwocie 19.200,00 zł, jako wykorzystanej niezgodnie  $\left\{ \right\}$ z przeznaczeniem, na zasadach określonych w ustawie o finansach publicznych;
- ponowna wervfikacie wszystkich zgłoszonych wniosków, zgodnie z zasadami MSWIA  $(2)$ oraz przepisami wynikającymi z ustawy o pomocy społecznej - celem ustalenia kwoty dotacji pobranej w nadmiernej wysokości, w terminie do dnia 30.06.2019 r.

## Z up. Wojewody Opolskiego

Mieczysław Woitaszek Dyrektor Wydziału Polityki Społecznej i Zdrowia